# Introduction

► Sous-programme = traitement particulier appelé à s'exécuter à l'intérieur d'un autre programme

### ► Utilisation :

 **quand un même traitement doit être réalisé plusieurs fois** dans un programme. On écrit un sousprogramme pour ce traitement et on l'appelle à chaque endroit où l'on en a besoin

 **pour organiser le code** , améliorer la conception et la lisibilité des gros programmes

► Il existe des sous-programmes prédéfinis pouvant être utilisés directement dans n'importe quel programme : **les librairies**

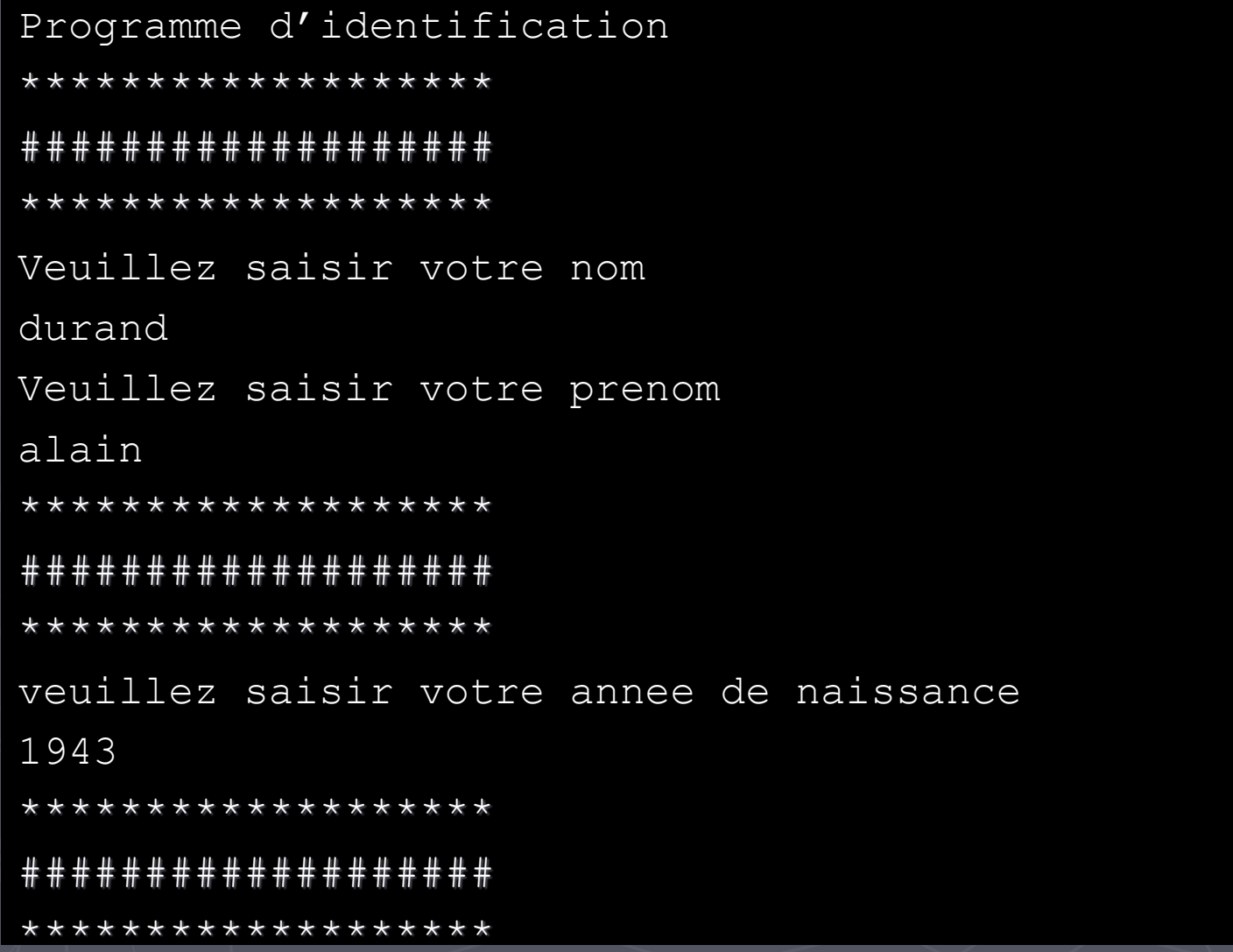

Sous-programme

## Sous programme

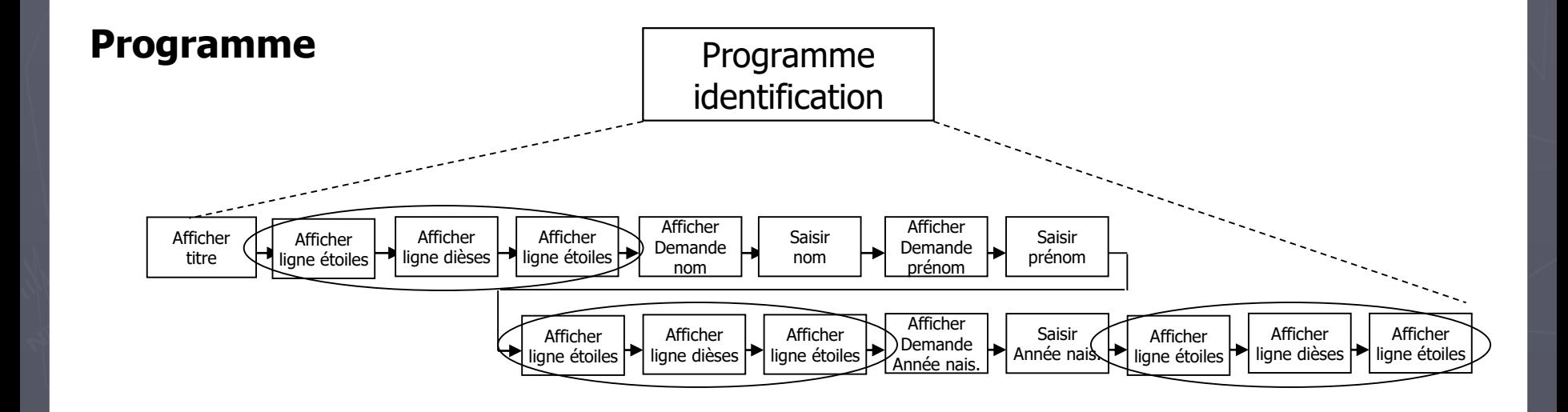

## Sous programme

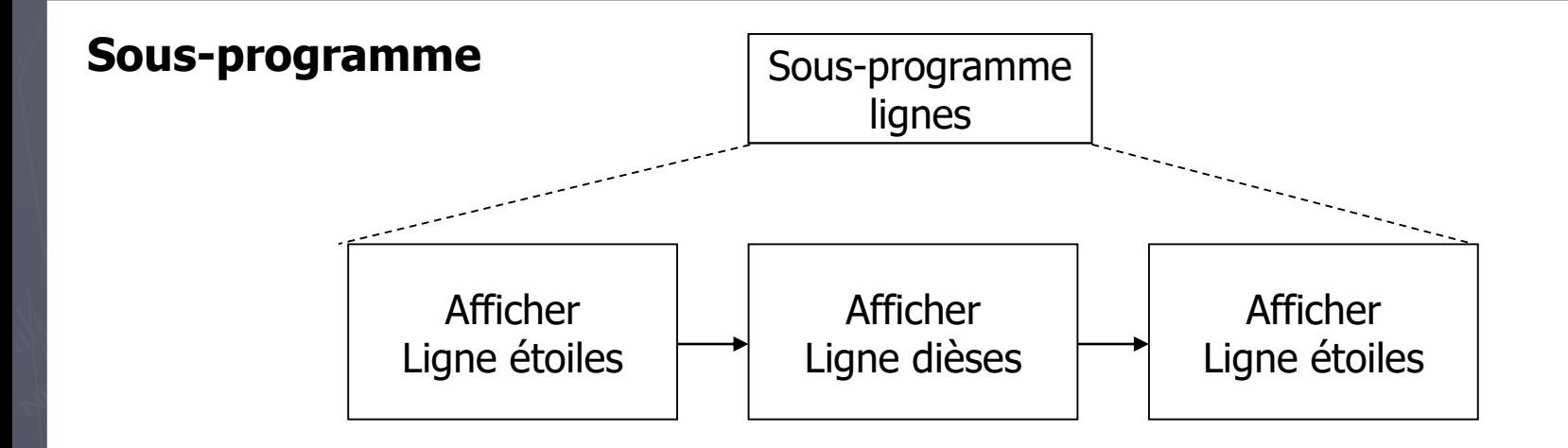

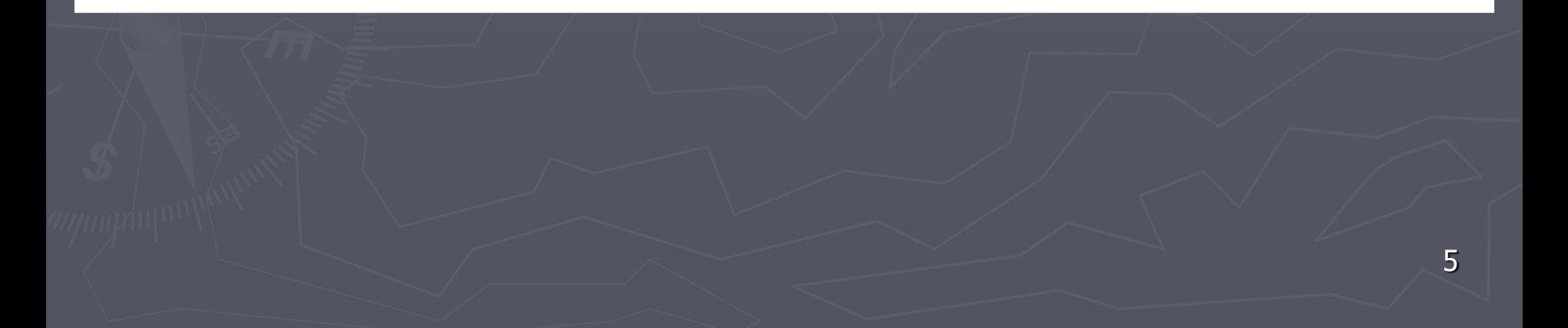

## Sous programme

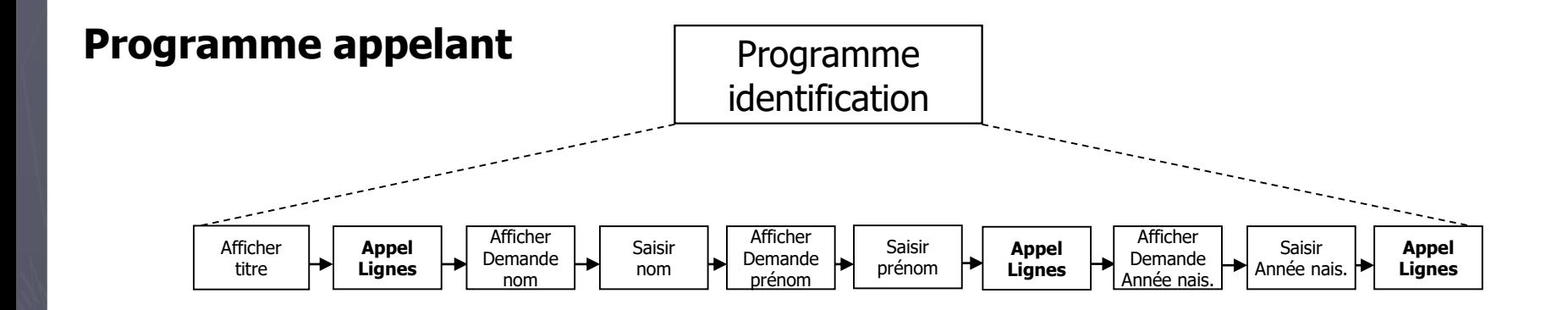

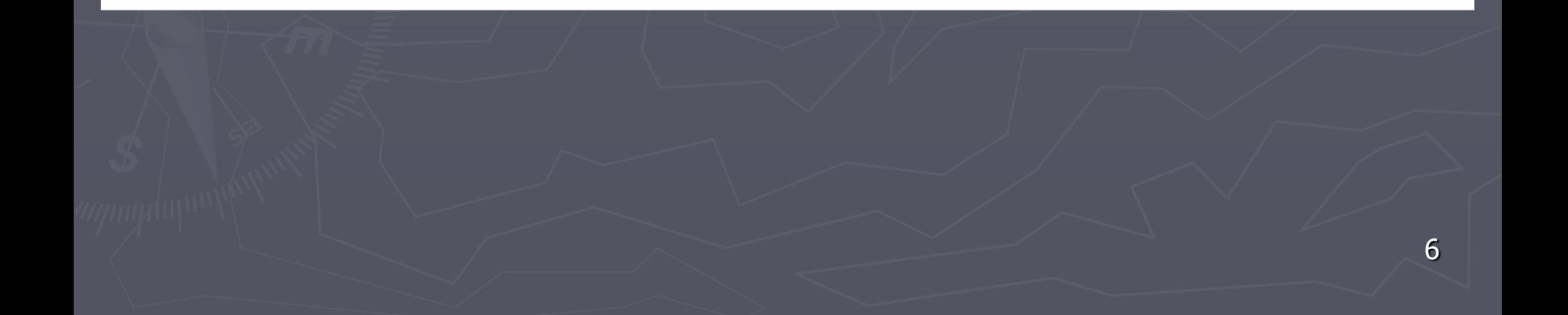

## Fonctions et procédures

►2 sortes de sous-programmes :

- **Eles fonctions**
- les **procédures**

► L'appel d'une fonction est une expression, tandis que l'appel d'une procédure est une instruction :

 une **fonction renvoie un résultat** une **procédure ne renvoie rien**

# **Procédures**

► Une procédure est un ensemble d'instructions regroupées sous un nom, qui réalise un traitement particulier dans un programme lorsqu'on l'appelle

► Comme un programme, une procédure possède

- un nom
- des variables
- **des instructions**
- un début
- $\blacksquare$  une fin

### Syntaxe définition 5 Sous-programme : les procédures

### ► **DEFINITION** d'une procédure :

**Procédure** maProcedure( ) //déclaration des variables **Var** var1 : entier **Début** /\* instructions 1 instructions 2 \*/

### **FinProc**

En-tête

**Corps** 

BTS IRIS 1ère année **Introduction à la programmation et** algorithmique

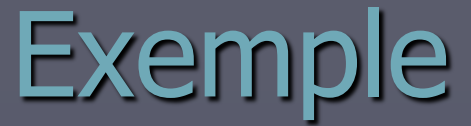

Procédure lignes() Var etoile, diese : chaine Début etoile  $\leftarrow$  «\*\*\*\*\*\*\*\*\*\*\*\*\*\*\*\*\*\*\*\*\*\* Afficher etoile Afficher diese Afficher etoile FinProc

# Appel d'une procédure

► Pour déclencher l'exécution d'une procédure dans un programme, il suffit de l'appeler : **indiquer son nom suivi de parenthèses** 

**PROGRAMME** monProgr **VAR** varEntier1 : entier varChaine : chaîne

**DEBUT**

/\*instuctions\*/ maProcedure() /\*instuctions\*/ **FIN**

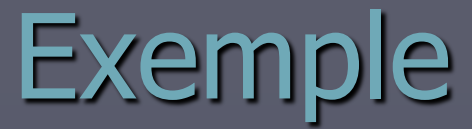

**Programme** id **Var** nom, prenom: chaine anneeNaissance : entier **Début Afficher** « Programme d'identification » lignes() **Afficher** « veuillez saisir votre nom » **Saisir** nom **Afficher** « veuillez saisir votre prenom » **Saisir** prenom lignes() **Afficher** « veuillez saisir votre annee de naissance » **Saisir** anneeNaissance lignes() **Fin**

### **Exécution** 5 Sous-programme : les procédures

### ► Appel d'une procédure

- 1. arrêt momentané de l'exécution du programme appelant
- 2. Exécution des instructions de la procédure
- 3. Reprise de l'exécution du programme appelant là où il s'était arrêté (instruction suivant l'appel)

► Une procédure peut être appelée soit par un programme, soit par un autre sous-programme (qui lui même a été appelé)

► Les appels de sous-programmes peuvent s'imbriquer autant de fois que cela est utile

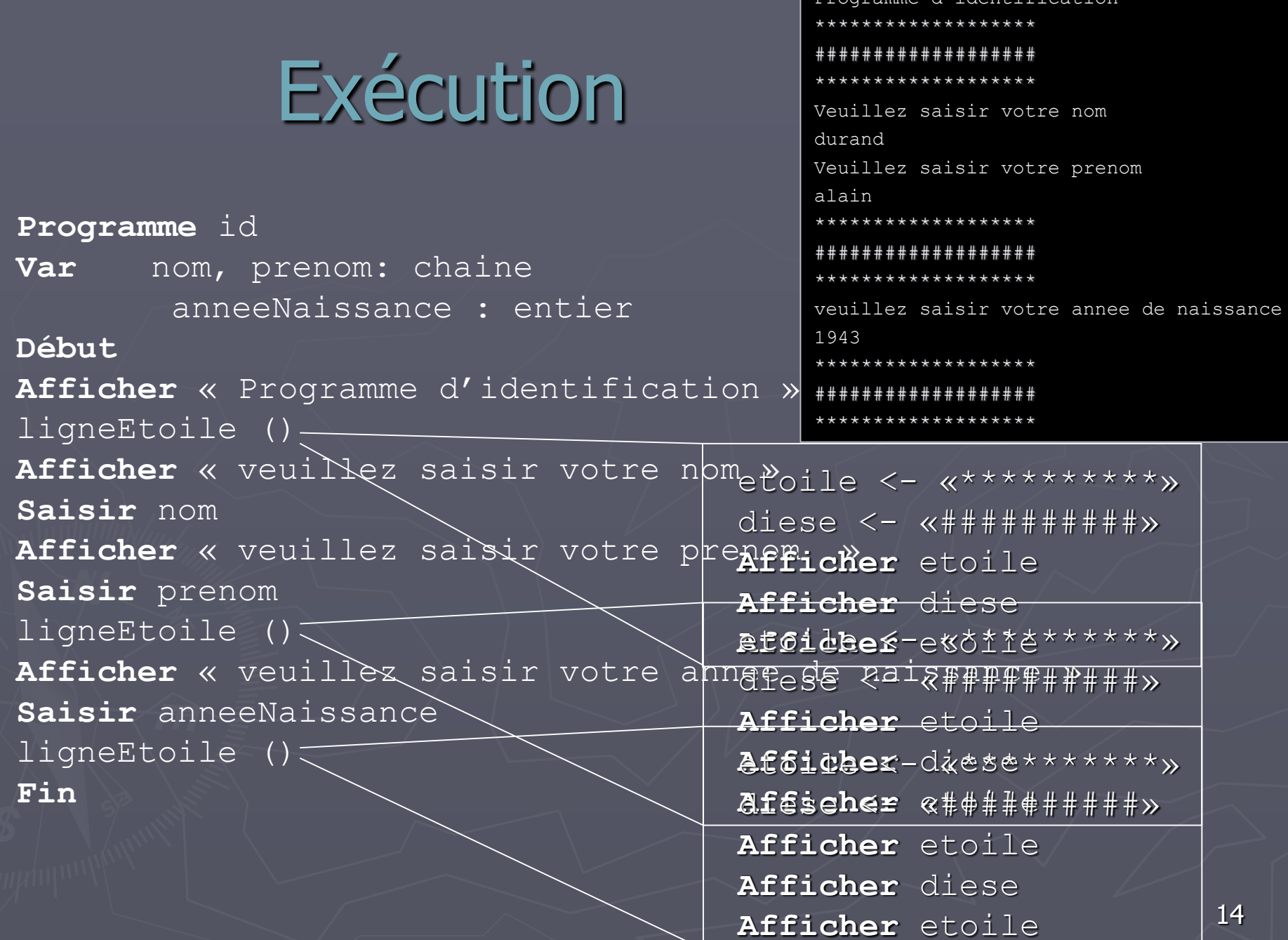

 $d'$ identific

# Variables locales

- ► Les variables déclarées dans une procédure ne sont pas utilisables dans le programme appelant ► Les variables déclarées dans le programme appelant ne sont pas utilisables dans les procédures
- ► Chaque programme et sous-programme a son propre espace de variables, inaccessible par les autres
- ► les variables sont dites **LOCALES**
- ► Il peut exister des variables globales, mais leur usage est déconseillé (et donc sanctionné)

## Paramètre

►Comment sous-programmes et programmes vont pouvoir communiquer des données ? Grâce aux paramètres Grâce aux messages Grace au réseau …

► Un paramètre est une variable particulière qui sert à la communication entre programme appelant et sous-programme.

## Paramètre

► Un paramètre est une variable particulière qui sert à la communication entre programme appelant et sous-programme. ► Elle a un nom et un type

# Syntaxe définition

### ► **DEFINITION** d'une procédure avec paramètre :

**Procédure** maProcedure(*donnée* monParamètre : entier) //déclaration des variables locales **Var** var1 : entier **Début** /\* instructions avec monParamètre instructions avec var1 \*/ **FinProc** Paramètre formel

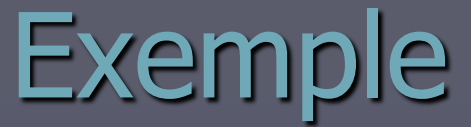

**Procédure** lignes(*donnée* nbColonnes : entier) **Var** cpt : entier **Début Pour** cpt **de** 1 **à** nbColonnes **Faire Afficher** '\*' **FinPour Pour** cpt **de** 1 **à** nbColonnes **Faire Afficher '**#' **FinPour Pour** cpt **de** 1 **à** nbColonnes **Faire Afficher** '\*' **FinPour FinProc**

# Appel avec paramètre

► Pour appeler une procédure avec un paramètre, il faut mettre la valeur du paramètre entre parenthèse

**PROGRAMME** monProgr

**VAR** varEntier1 : entier varChaine : chaîne

**DEBUT**

/\*instuctions\*/ maProcedure(varEntier1) maProcedure(3) /\*instuctions\*/ **FIN**

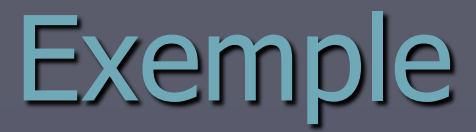

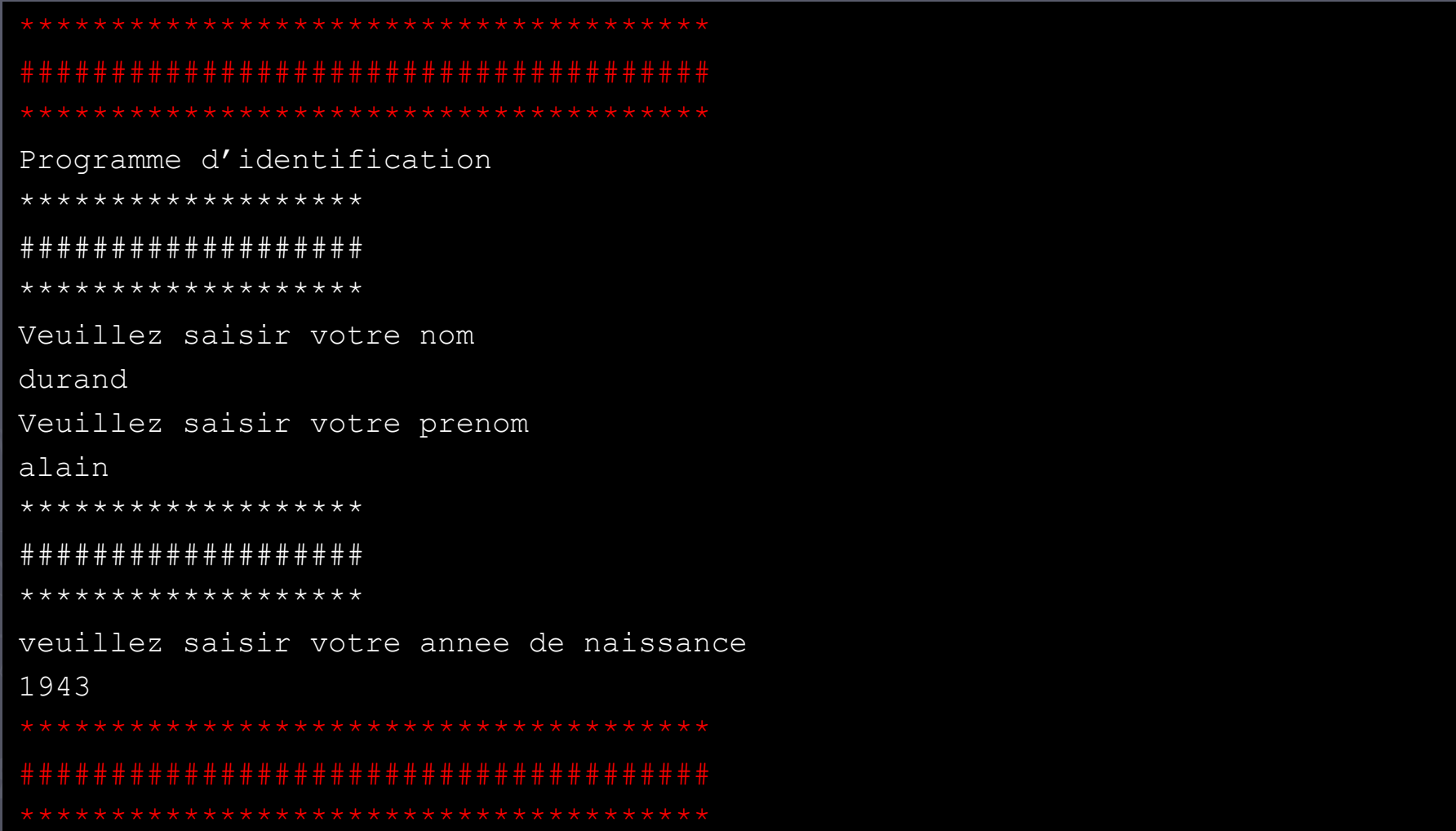

## Programme appelant

#### **Programme** id

- **Const** largeur <- 20 : entier **Var** nom, prenom: chaine
- anneeNaissance : entier

#### **Début**

lignes(largeur  $*$  2, 255, 0, 0) **Afficher** « Programme d'identification » lignes(largeur, 255,255,255) **Afficher** « veuillez saisir votre nom » **Saisir** nom **Afficher** « veuillez saisir votre prenom » **Saisir** prenom lignes(largeur, 255,255,255) **Afficher** « veuillez saisir votre annee de naissance » **Saisir** anneeNaissance lignes(largeur  $*$  2, 255,0,0) **Fin**

## Paramètre tableau

**Procédure** affTab(*donnée* tab : tableau[1..10] de réels) **Var** i : entier

**Début**

**Pour** i **de** 1 **jusqu'à** 10 **Faire**

**Afficher** tab[i]

**FinPour**

**FinProc**

## Paramètre tableau

**Programme** tableau

**Var** monTab : tableau[1..10] de réels i : entier **Début Afficher** « Saisir 10 réels » **Pour** i **de** 1 **jusqu'à** 10 **Faire Saisir** monTab[i] **FinPour Afficher** « les valeurs saisies sont » affTab(monTab) **Fin**

## Plusieurs paramètres

### ►Une procédure peut avoir plusieurs paramètres :

**Procédure** maProcedure(*donnée* Par1 : entier, par2 : réel)

►Le nombre et l'ordre des paramètres à l'appel doit être exactement le même

maProcedure(varE, varR)

# Exemple : définition

```
Procédure lignes(donnée nbetoiles, nbDiese : entier)
Var cpt : entier
Début
Pour cpt de 1 jusqu'à nbetoiles Faire
  Afficher '*'
FinPour
Pour cpt de 1 jusqu'à nbDiese Faire
  Afficher '#'
FinPour
Pour cpt de 1 jusqu'à nbetoiles Faire
  Afficher '*'
FinPour
FinProc
```
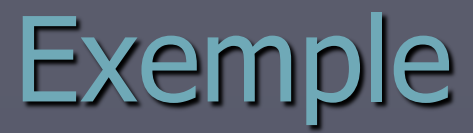

```
# # # # # # # # # # # # # # # # #
Programme d'identification
*******************
# # # # # # # # # # # # # # # # #
******************
Veuillez saisir votre nom
durand
Veuillez saisir votre prenom
alain
*******************
# # # # # # # # # # # # # # # # #
******************
veuillez saisir votre annee de naissance
1943
**************************************
**************************************
```
## Exemple : programme appelant

**Programme** id **Const** largeur <- 10 : entier **Var** nom, prenom: chaine naissance : entier

#### **Début**

```
lignes(largeur * 2, largeur)
Afficher « Programme d'identification »
lignes(largeur, largeur)
Afficher « veuillez saisir votre nom »
Saisir nom
Afficher « veuillez saisir votre prenom »
Saisir prenom
lignes(largeur , largeur)
Afficher « veuillez saisir votre annee de naissance »
Saisir naissance
lignes(largeur * 2, largeur)
Fin
```
## Fonctionnement

- ► Lors de l'appel de la procédure, la valeur du paramètre effectif passée en argument est copiée dans le paramètre formel (qui est une variable locale)
- ► La procédure effectue alors le traitement avec la variable
- ► La procédure n'utilise pas directement la variable mise en paramètre effectif : elle utilise sa valeur, qu'elle a recopiée dans sa propre variable locale (le paramètre formel)

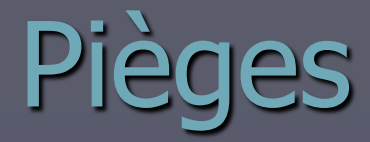

►Il est primordial de bien distinguer :

- les paramètres **formels** qui se trouvent dans l'en-tête d'une procédure lors de sa définition
- et les paramètres **effectifs** (ou arguments) qui sont placés entre parenthèses lors de l'appel

# Paramètres formels

►placés dans la **définition** d'une procédure ►servent à **décrire** le traitement à réaliser par la procédure indépendamment des valeurs traitées ► Ce sont des variables locales à la procédure ►ils sont déclarés dans l'entête de la

procédure

## Paramètres effectifs

- ► placés dans **l'appel** d'une procédure
- ► Lors de l'appel, leur valeur est recopiée dans les paramètres formels correspondants
- ► Un paramètre effectif en donnée peut être
	- soit une variable du programme appelant (nomVar)
	- soit une valeur littérale (3)
	- $\blacksquare$  soit le résultat d'une expression (5  $\ast$  x)

## Les Fonctions

► Une fonction est un ensemble d'instructions regroupées sous un nom, qui réalise un traitement particulier dans un programme lorsqu'on l'appelle et retourne un résultat au programme appelant

► Comme un programme et une procédure, une fonction possède :

- **un nom**
- des variables
- **des instructions**
- un début
- une fin

## Les Fonctions

► Sous-programmes retournant un et un seul résultat au programme appelant

► Les fonctions sont appelées pour récupérer une valeur (alors que les procédures ne renvoient aucune valeur)

► L'appel des fonctions est différent de l'appel des procédures :

- L'appel d'une fonction doit **obligatoirement** se trouver à l'intérieur d'une instruction qui utilise sa valeur
- Le résultat d'une fonction doit obligatoirement être retourné au programme appelant par l'instruction Retourne

# Syntaxe définition

### ► **DEFINITION** d'une fonction :

 $\textbf{Retourne}$  *fallema*Var **Fonction** maFonction(/\**paramètres*\*/) : *type* **En-tête** //déclaration des variables **Var** maVar : entier **Début** /\*instructions\*/ **FinFonction** Corps

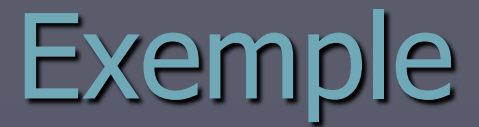

FONCTION calSomN (Donnée e : entier) : entier VAR res, i : entier

**DEBUT**  $res$   $<-$  0  $Si$  e > 0 alors Pour i de 1 à e Faire res <- res + i FinPour Finsi Instruction de retour Retourne Res **FINFONCTION** 

# Appel de fonction

**PROGRAMME** monProgr **VAR** varE, varR : entier varChaine : chaîne

### **DEBUT**

```
/*instuctions*/
varR <- maFonction(varE)
varR \leq maFonction (5)
varR \leq maFonction (3 \star varE)
/*instuctions*/
FIN
```
## **Exemple**

**Programme** sommesDesN1erEntiers

**Var** x, somme : entier rep : caractère

```
Début
Répéter
  Afficher « Entrez un entier > 0 »
  Saisir x
  somme \leq calSomN (x)Afficher «la somme des », x, « 1er entiers est », somme 
  Afficher «voulez-vous continuez ? (O/N)»
  Saisir rep
Jusqu'à rep = 'N'
Afficher « au revoir »
Fin
```